$\mathbf 1$  $2$  $3 \nvert$  $\,1$  $2 \angle$  $3$  $4.1$  $5$  $6\,$ 

:

**股票开户哪个账号登录\_如何登入股票账户-股识吧**

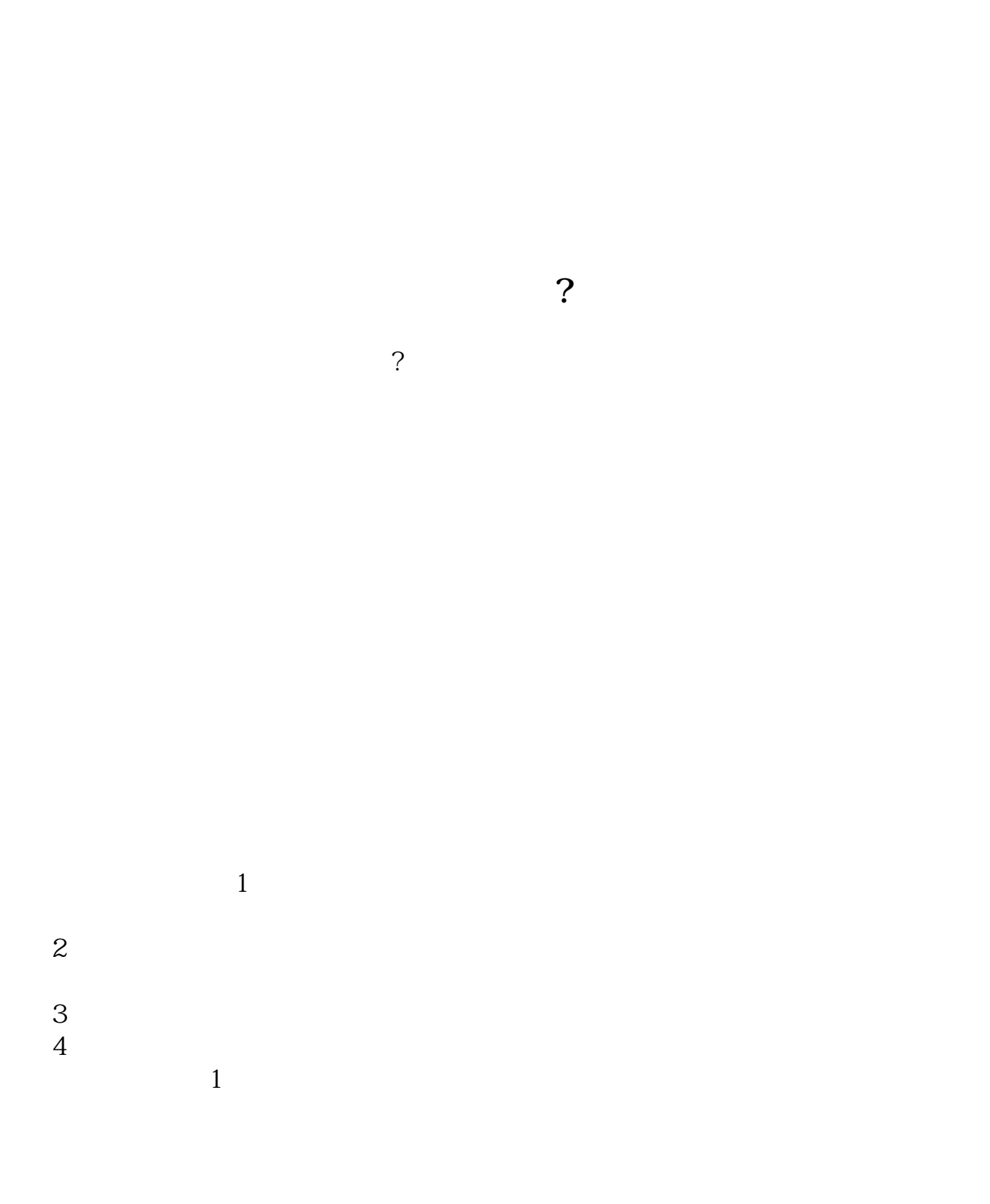

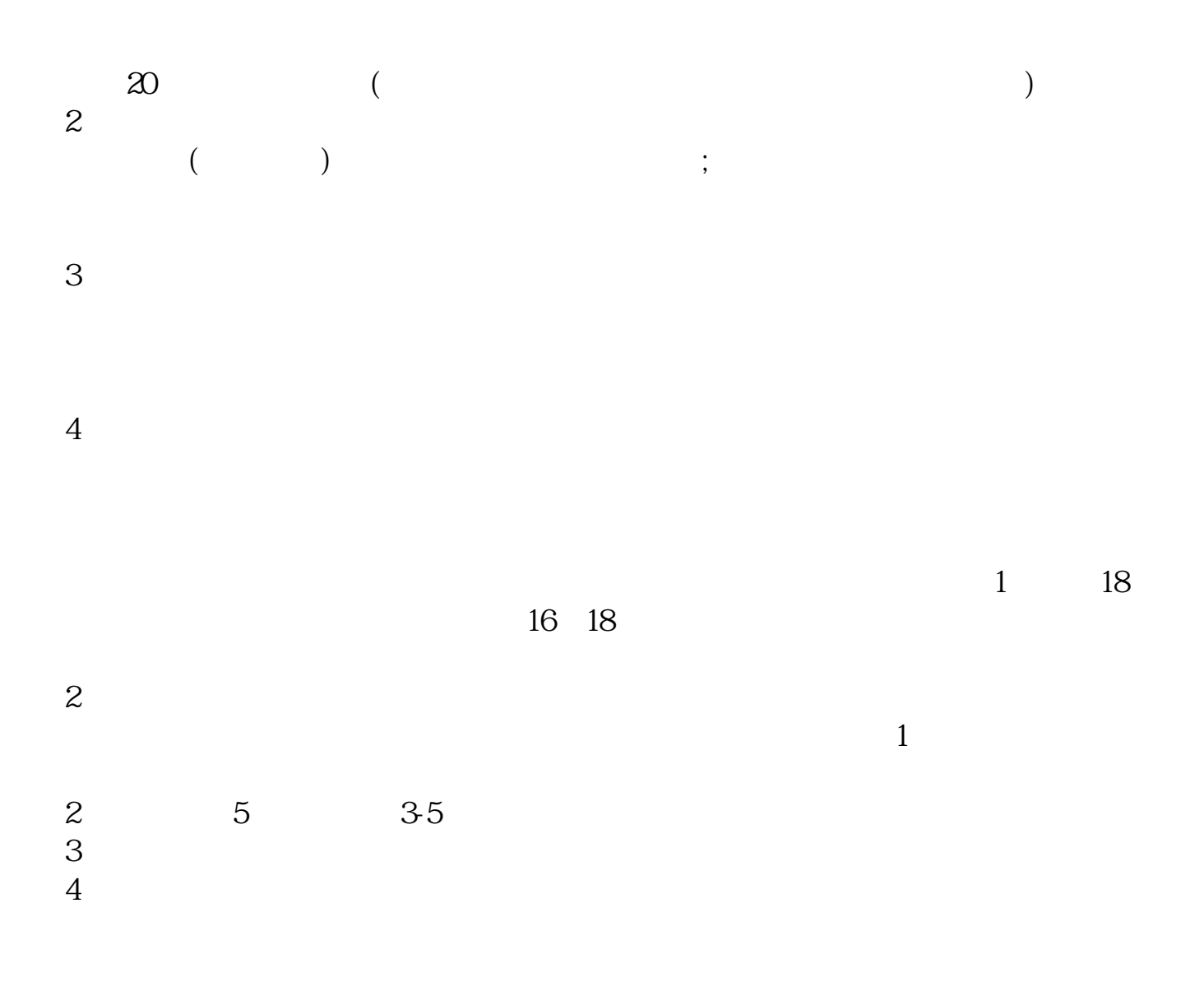

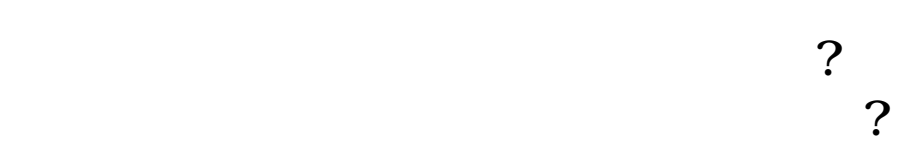

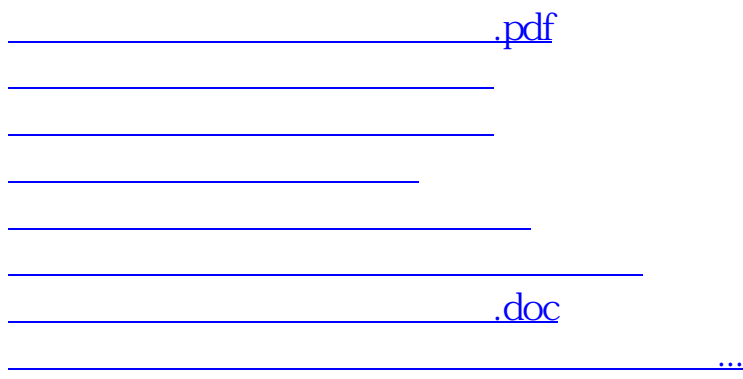

<u><https://www.gupiaozhishiba.com/store/1303246.html></u>